Kit Valeo N°1 sans afficheur mais possibilité d'en monter un par la suite, avec dans le kit un foret pour percer le par choc

Les capteurs sont peints par moi-même, j'ai utilisé une petite bombe de peinture à moindre cout chez Norauto en gris alu

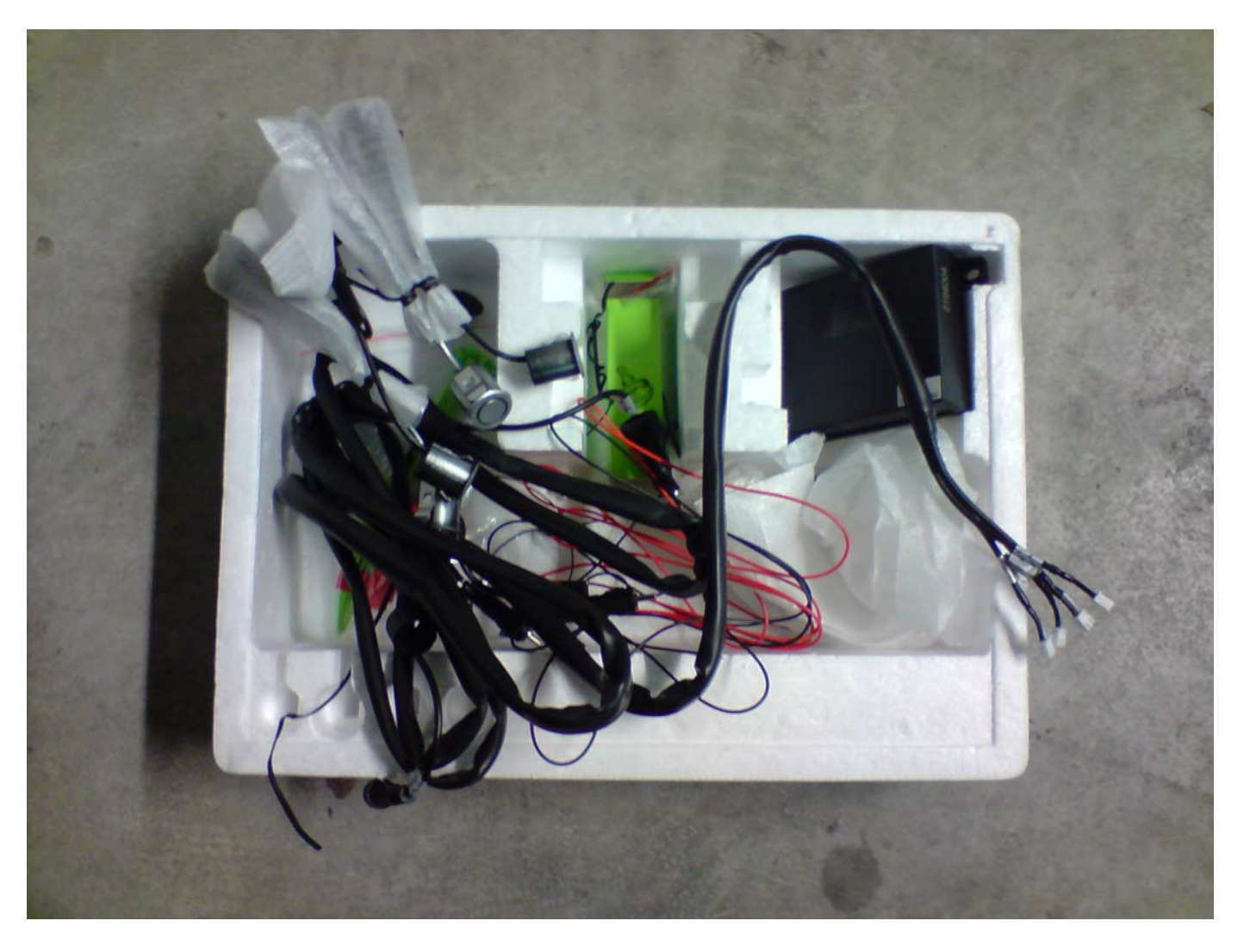

Démontage du cache, simple pression et ça part tout seul

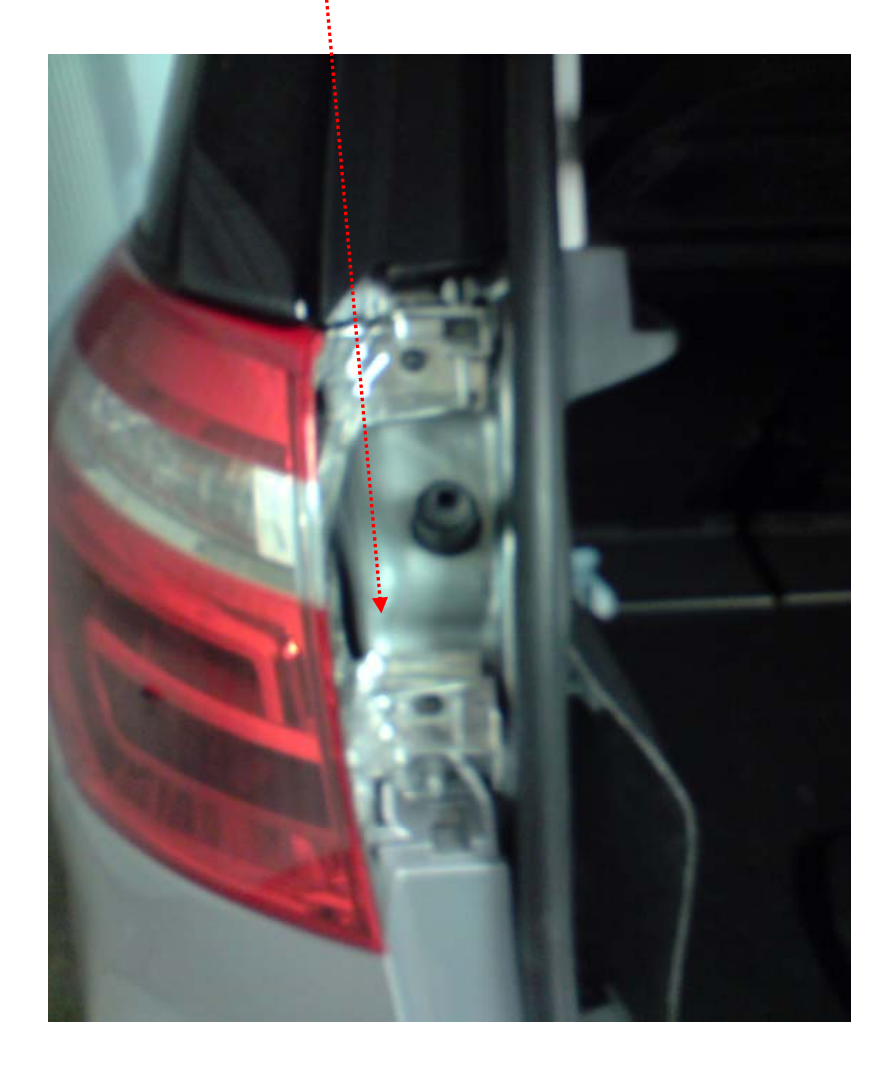

Déclipser l'habillage de gauche dans le coffre

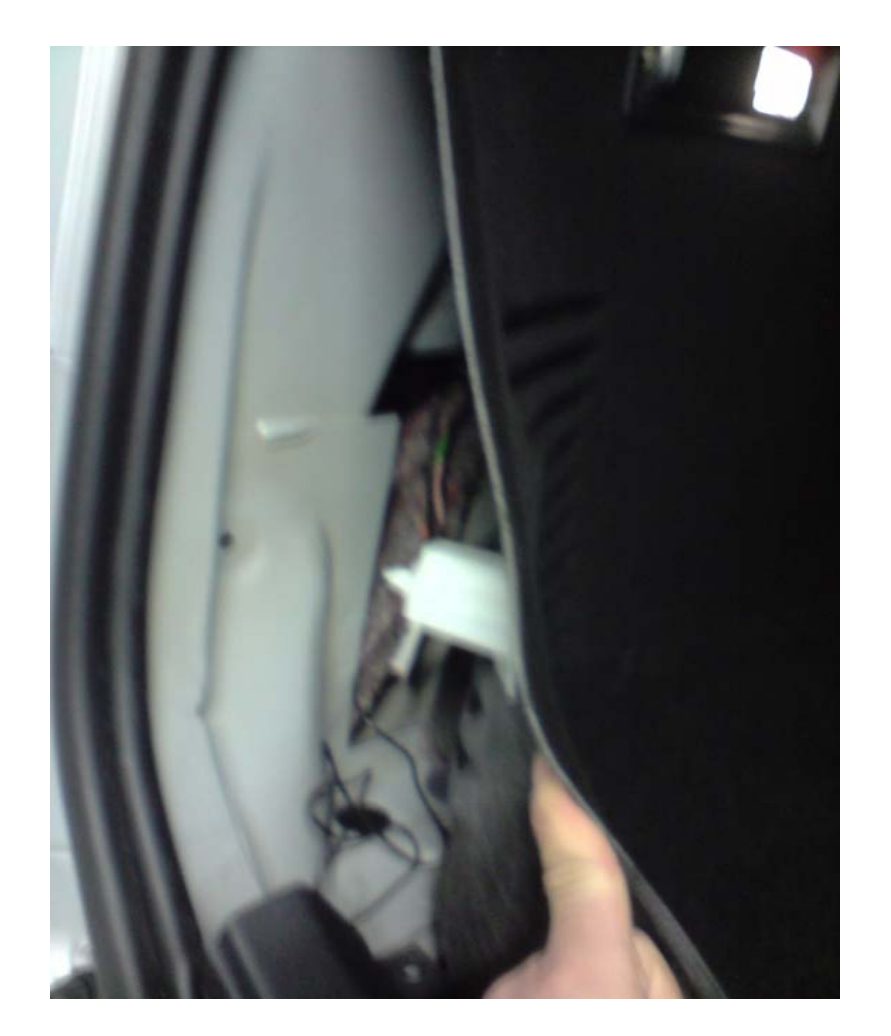

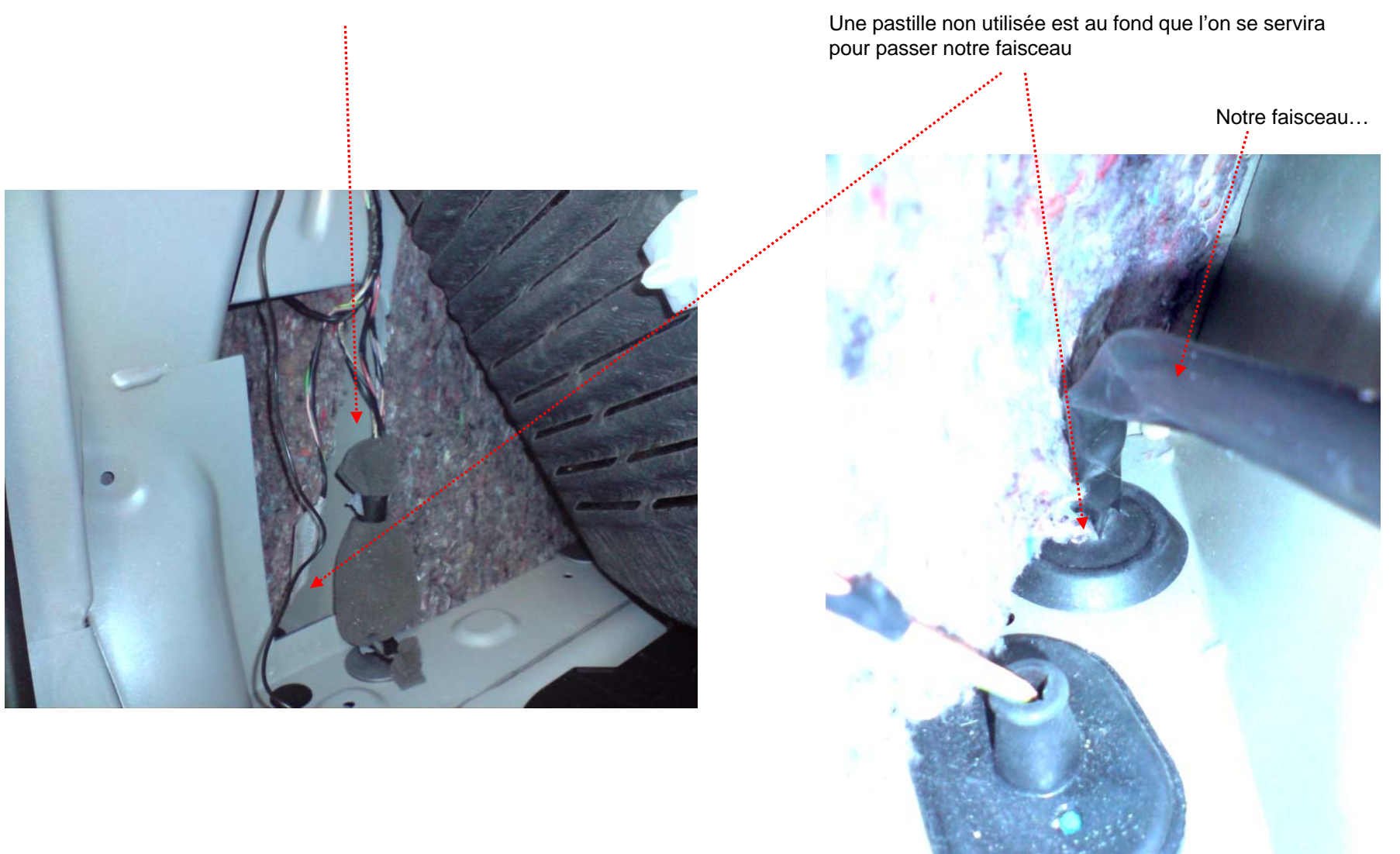

Le boitier sera à cette endroit collé avec l'adhésif prévu sur celui ci

Notre faisceau fixé avec les colliers verts fournis dans le kit (les colliers une fois fixés seront coupés)

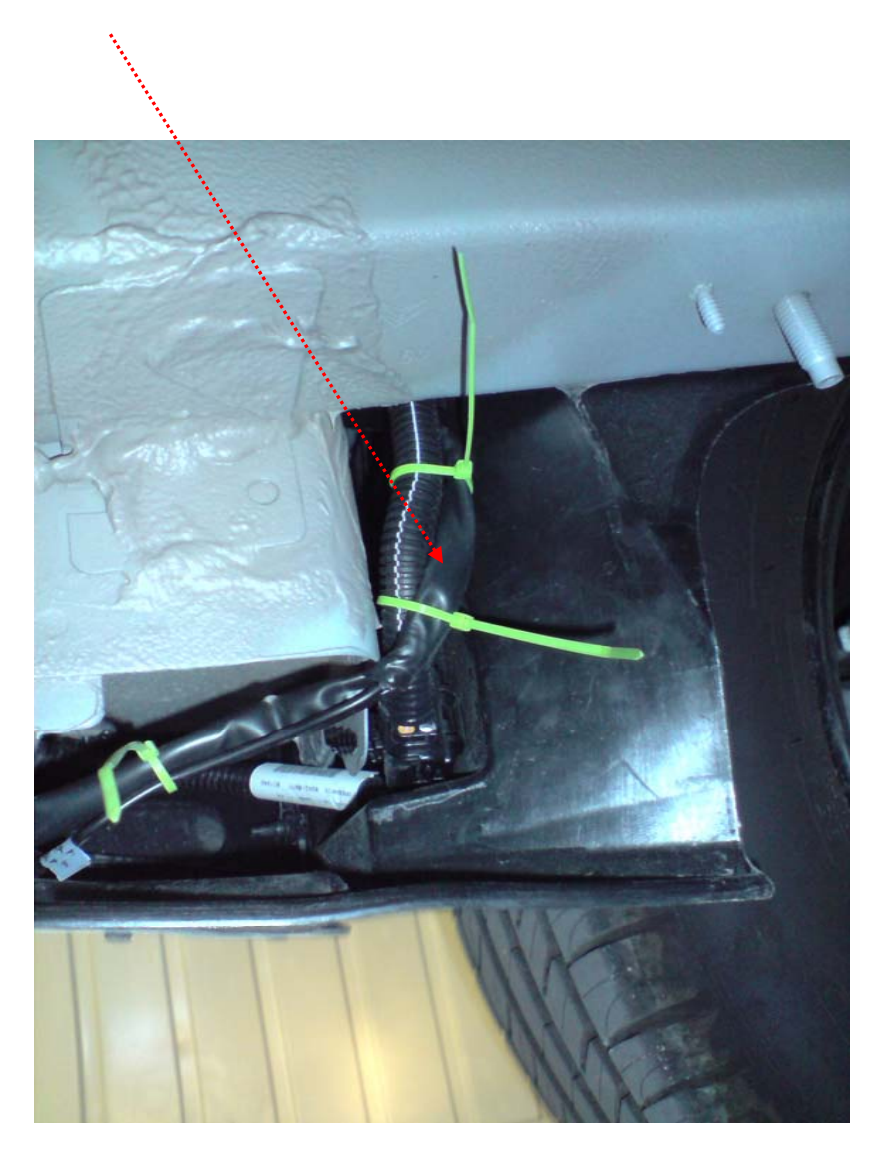

Notre faisceau fixé avec les colliers verts le long du par choc

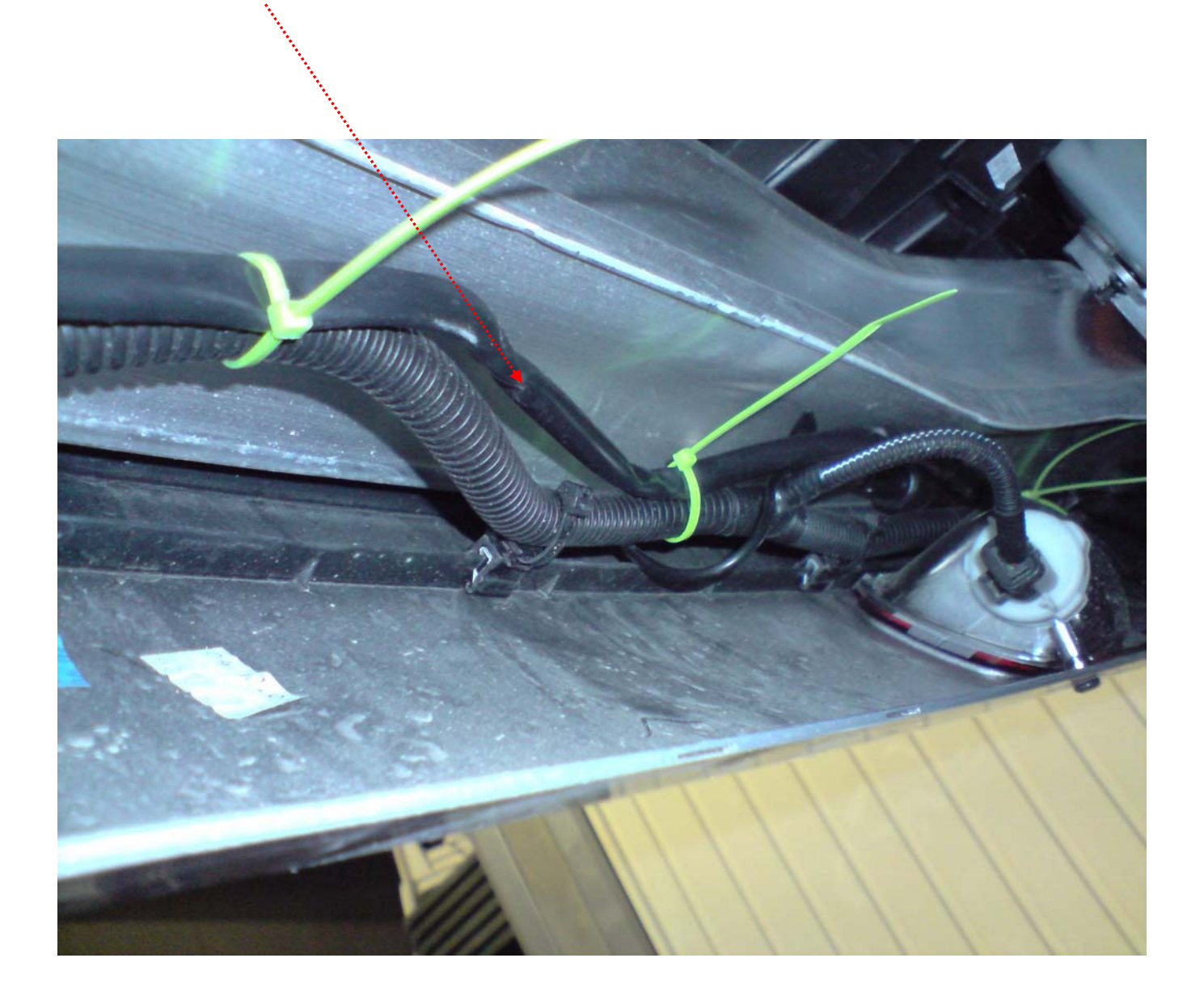

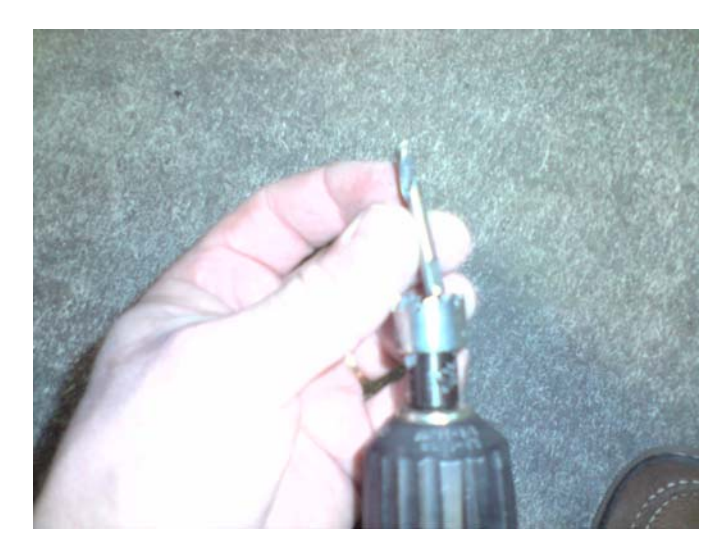

Traçage du par choc en suivant les instructions de la doc valeo avec un feutre et a surveilled which is individually be a determined avec left fourni dans le kit, attention il ya 2 couches...<br>avec un feutre

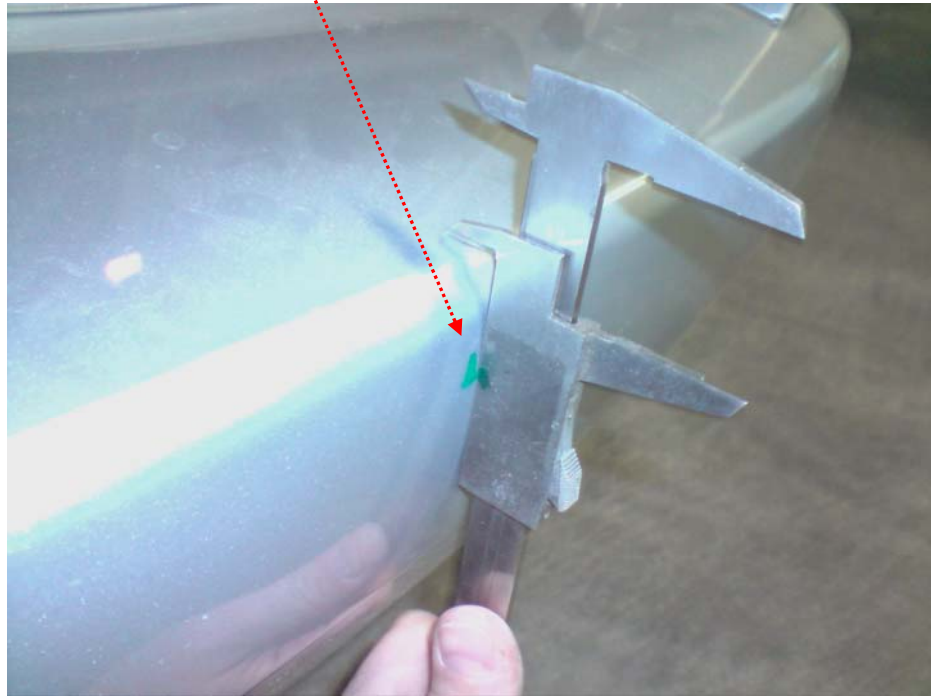

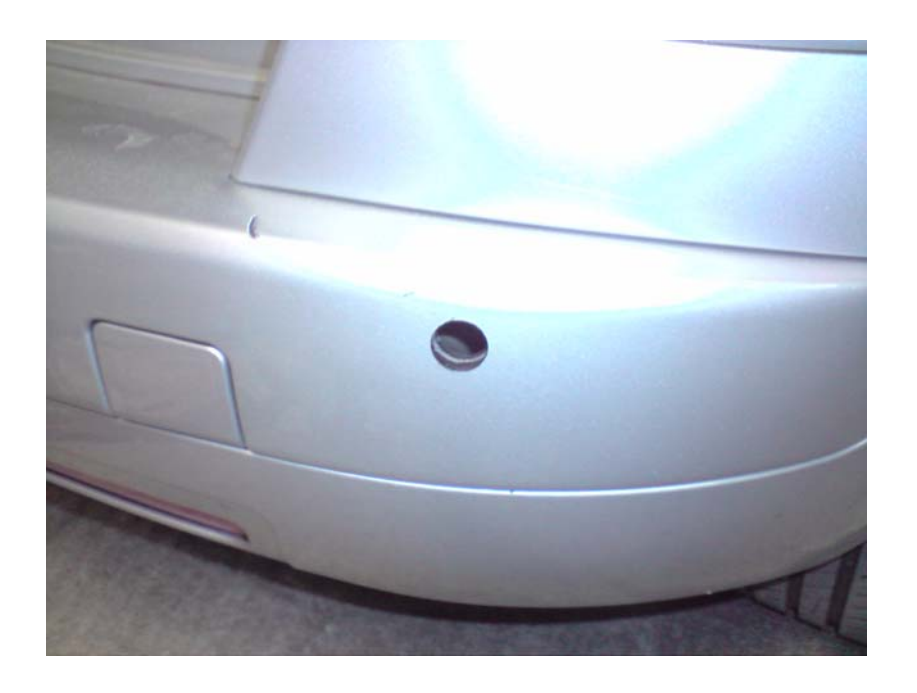

Une fois percé, placer les radars dans les trous et passer les câbles derrière le renfort derrière le par choc.

Nos câbles sont tombants pour ensuite les raccorder au faisceau du boitier installer précédemment sous le par choc

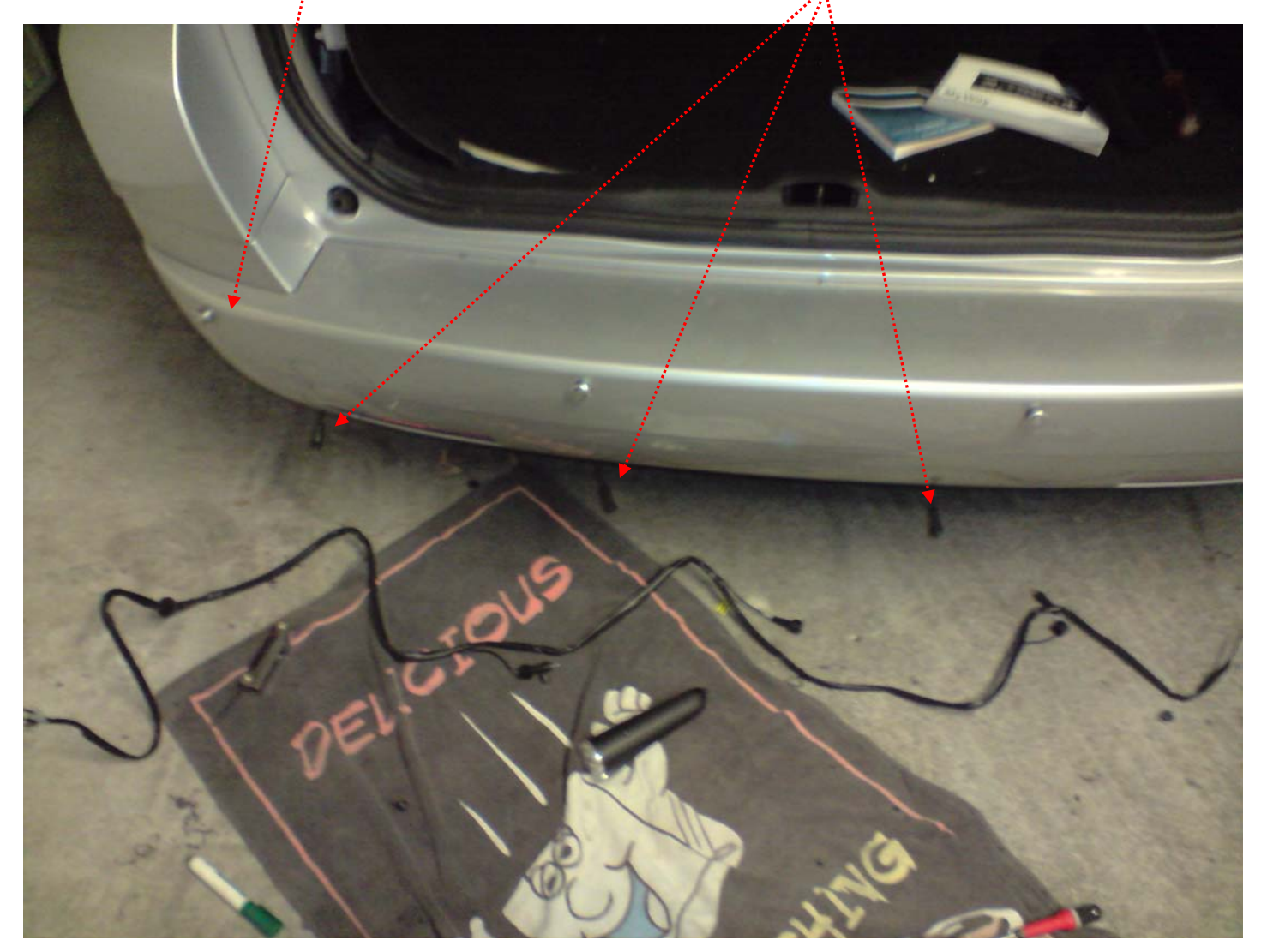

Une fois les cables raccordés, clipser les radars à fond sur le par choc en respectant les consignes de la notice

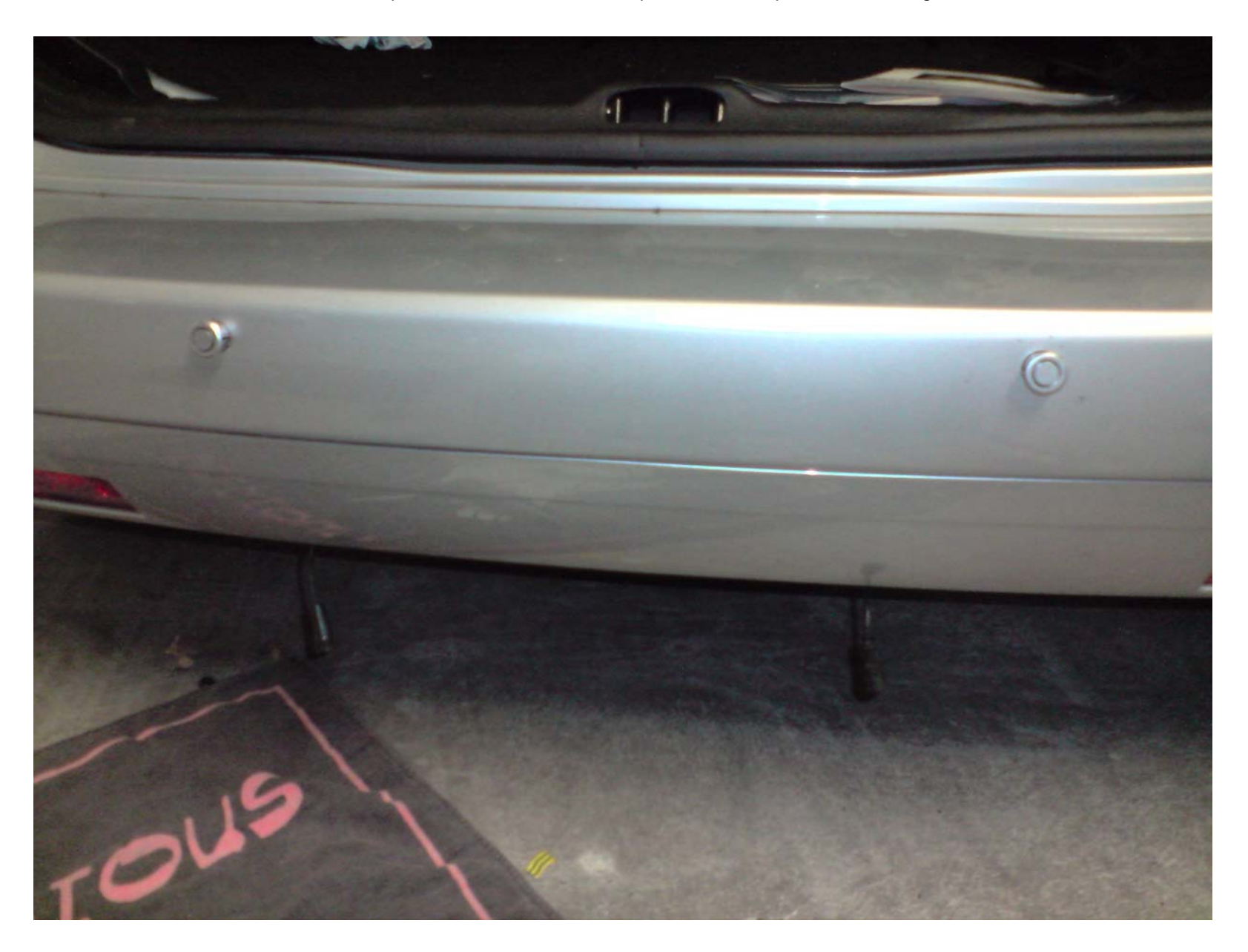

Installation du buzzer dans le coffre, moi je l'ai mis ici

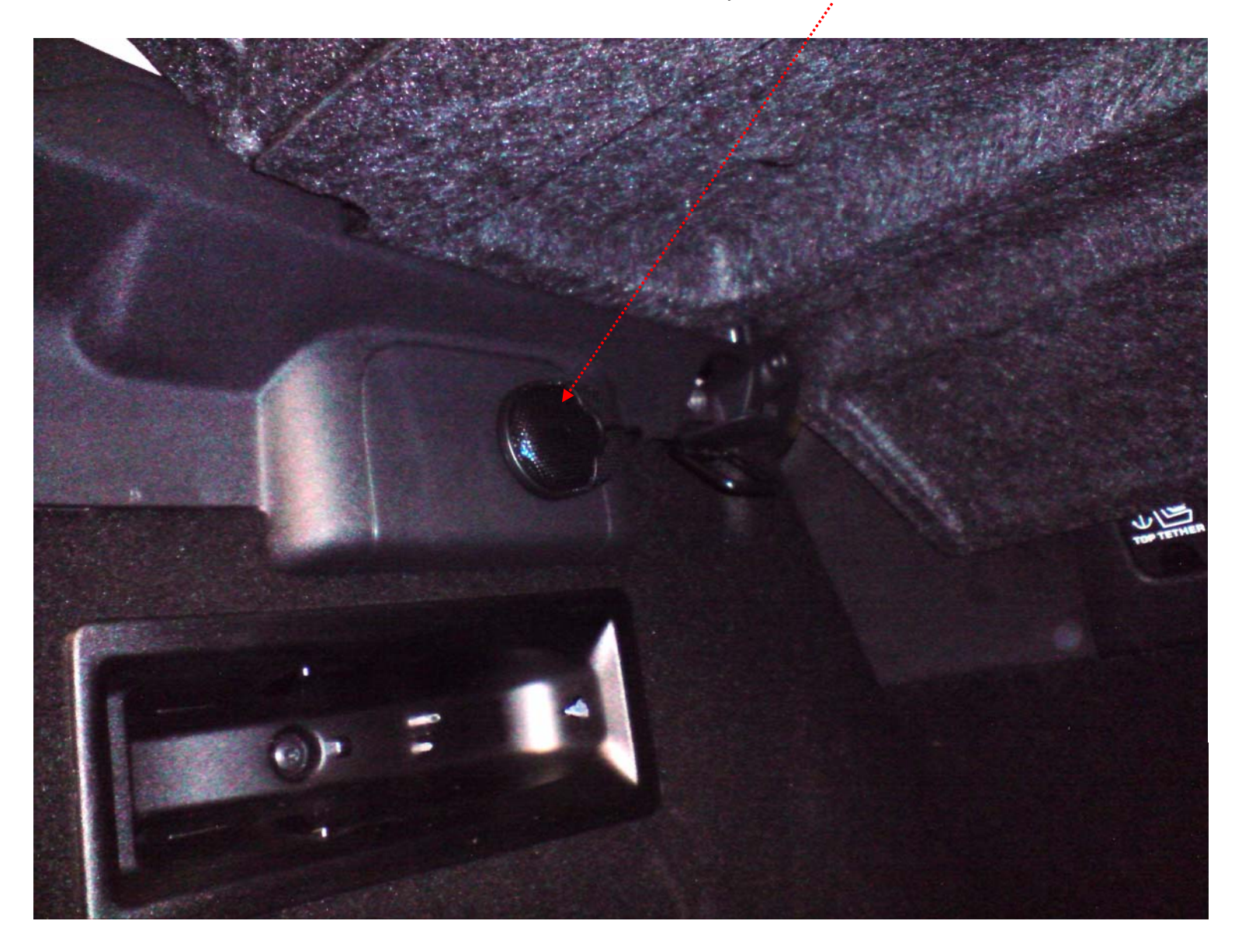

Une fois tout monté il faut brancher le câble sur un + des feux de recul et un autre sur la masse

**Celui de la masse**, il facile car sur le boitier du bloc feu rouge prendre une masse et la connecter

**Celui du +** c'est différent car les feux de recul sont sur le coffre et non sur l'ailedonc le faisceau est situé en haut à gauche au niveau de la charnière, il y a un fil bleu, le tester avec des pointes de touche d'un métrix en ayant passer la marche arrière et mis le contact. (désolé mais pas pris de photo)

**Voilà c'est simple à poser, et si vous avez des questions, n'hésiter pas à me contacter**